#### **How to write a Vulkan driver in 2022**

#### **Faith Ekstrand XDC 2022**

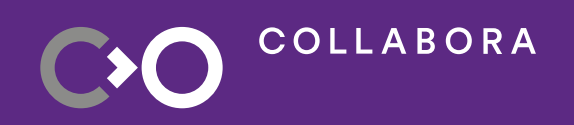

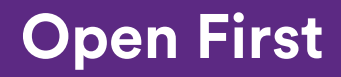

1

#### **About me**

- Jason Ekstrand (jekstrand)
- First freedesktop.org commit: wayland/31511d0e, Jan 11, 2013
- Worked at Intel from June 2014 to December 2022
	- $−$  NIR, Intel (ANV) Vulkan driver, SPIR-V  $→$  NIR, ISL, other Intel bits
- Started at Collabora in January 2022
	- Work across the upstream Linux graphics stack, wherever needed
	- So far, mostly focused on Vulkan runtime code

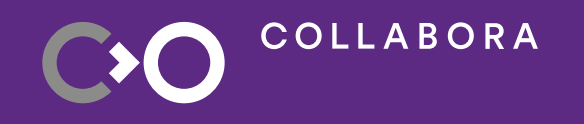

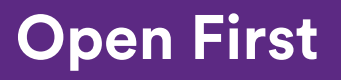

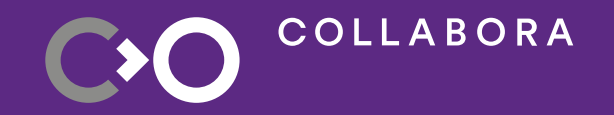

# **History of Vulkan in Mesa**

## **History of Vulkan in Mesa**

- Intel (ANV) Vulkan driver merged on April 15, 2016
	- Refactored Intel OpenGL driver code for sharing w/ Vulkan
		- Moved into a new src/intel folder
	- Added a new SPIR-V front-end for NIR
- RADV was merged on October 7, 2016
	- Started as a **copy+paste** from ANV
- Other vulkan drivers either derive from ANV or RADV

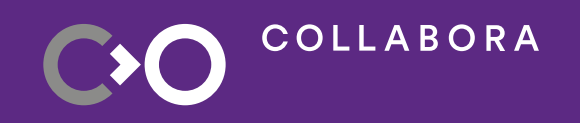

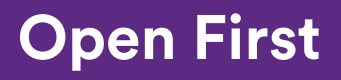

# **History of Vulkan runtime in Mesa**

- First significant common code was WSI
	- Shared between ANV and RADV
- Common base object for VK\_EXT\_private\_data, May 2020
- Common entrypoint table generator, February 2021
- Common render pass implementation, March 2022
- Common graphics state tracking, July 2022
- Common Vulkan meta (copy/blit/clear), Coming soon!

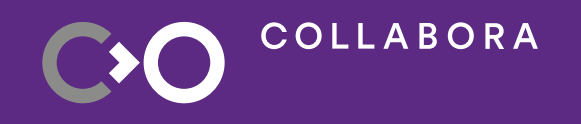

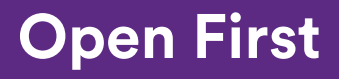

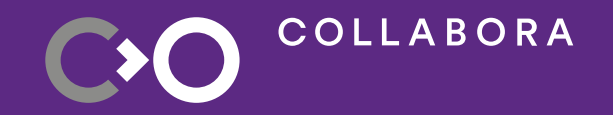

# **Writing a Vulkan driver in 2022**

## **Directory structure**

src/<hardware>/:

- meson.build
- |- compiler
	- | |- meson.build
- | | ...
	- |- vulkan:
		- |- meson.build
		- | |- drv\_private.h
		- |- drv device.c

```
| | ...
```
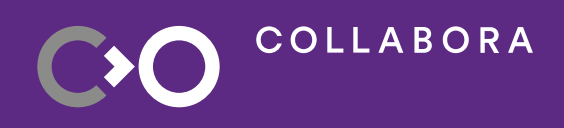

| ...

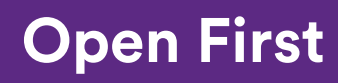

#### **Common base objects**

- Every Vulkan object should derive from vk object base
- You can also derive from one of the other vk foo base structs
	- vk\_device, vk\_image, vk\_queue, etc.
- Use VK DEFINE HANDLE CASTS() to declare handle cast helpers
- VK\_EXT\_private\_data is implemented for you

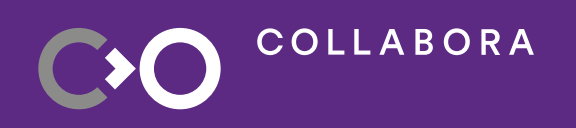

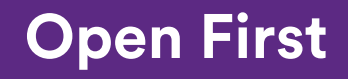

#### **Common dispatch framework**

- Driver implementations of core objects derive from vk\_foo
	- vk\_instance, vk\_physical\_device, vk\_device
- Everything else drives from vk\_base\_object or other vk\_foo
- Use vk\_entrypoints\_gen.py to generate driver-prefixed tables
- vkGet\*ProcAddr() are implemented in common code:
	- vk\_instance\_get\_proc\_addr()
	- vk\_common\_GetDeviceProcAddr()

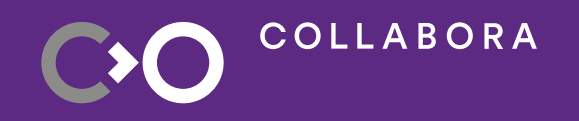

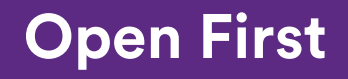

## **Common vkFoo2() wrappers**

- If both vkFoo() and vkFoo2() exist, only implement vkFoo2()
- Common code implements vkFoo() in terms of vkFoo2()

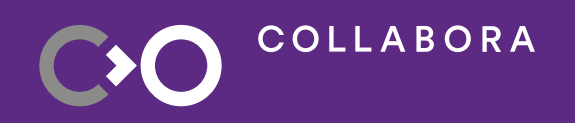

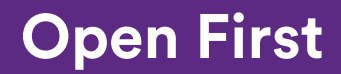

```
VKAPI_ATTR VkResult VKAPI_CALL
vk_common_BindImageMemory(VkDevice _device,
                                          VkImage image,
                                         VkDeviceMemory memory,
                                          VkDeviceSize memoryOffset)
\{VK_FROM_HANDLE(vk_device, device, _device);
    VkBindImageMemoryInfo bind = \{.sType
                                 = VK_STRUCTURE_TYPE_BIND_IMAGE_MEMORY_INFO,
         .image
                      = \frac{1}{2} \frac{1}{2} \frac{1}{2} \frac{1}{2} \frac{1}{2} \frac{1}{2} \frac{1}{2} \frac{1}{2} \frac{1}{2} \frac{1}{2} \frac{1}{2} \frac{1}{2} \frac{1}{2} \frac{1}{2} \frac{1}{2} \frac{1}{2} \frac{1}{2} \frac{1}{2} \frac{1}{2} \frac{1}{2} \frac{1}{2} \frac{1}{2. memory = memory,
         -memoryOffset = memoryOffset,\};
    return device->dispatch_table.BindImageMemory2(_device, 1, &bind);
ł
```
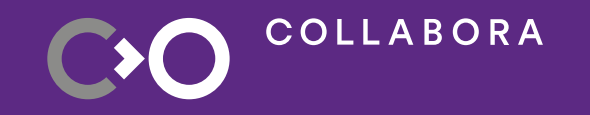

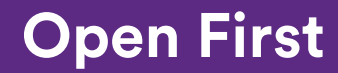

## **Common vkFoo2() wrappers**

- If both vkFoo() and vkFoo2() exist, only implement vkFoo2()
- Common code implements vkFoo() in terms of vkFoo2()
- You don't need implement VK\_EXT\_foo2 first
	- The framework doesn't care if the extension is enabled or even supported
- This includes VK\_KHR\_synchronization2!

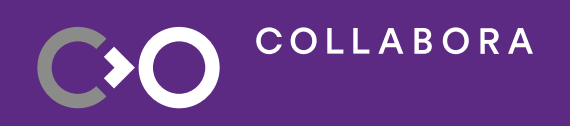

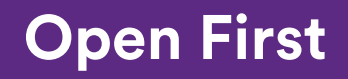

# **Logging**

• Common logging helpers

vk\_logd(VK\_LOG\_OBJS(device), "vkDeviceWaitIdle() took %u us", wait\_time);

- Take a list of objects or instance as the first parameter
- Reports log messages via
	- stderr
	- VK\_KHR\_debug\_utils
	- VK\_EXT\_debug\_report

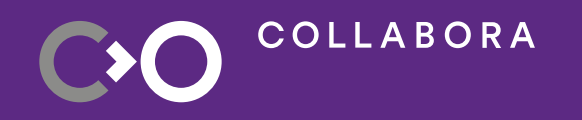

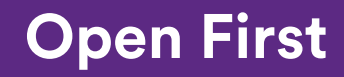

## **Error reporting**

- Generic error reporting
	- return vk errorf(obj, VK ERROR FOO, "Message: %u", i)
- Command buffer error recording
	- return vk\_command\_buffer\_set\_error(&cmd\_buffer→vk, VK\_ERROR\_FOO)
- **Device loss reporting** 
	- return vk device set lost(device, "Lost device message: %u", i)
	- return vk\_queue\_set\_lost(queue, "Lost queue message: %u", i)

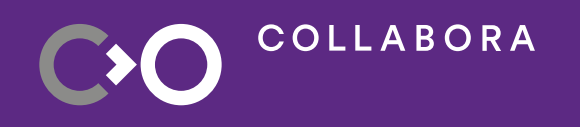

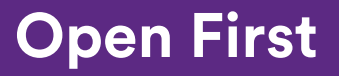

## **Synchronization and queue submit**

- Do not implement VkFence or VkSemaphore directly
	- Especially not timeline semaphores!
- Single common vk sync primitive
	- Supports binary and timeline
	- Supports GPU and CPU waits
	- Supports various import/export
- VkFence or VkSemaphore implemented in terms of vk sync

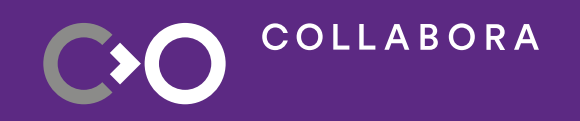

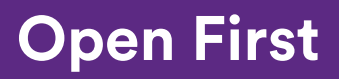

## **Synchronization and queue submit**

- Common synchronization requires common queue submit
- Driver implements vk queue::driver submit
- Automatically spawns a thread when needed
	- To handle cross process submit re-ordering for timeline semaphores
	- To handle CPU work in userspace which needs to block
		- Be careful here! This is incompatible with sync file export
- Also handles vkDevice/QueueWaitIdle()

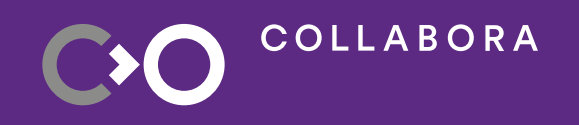

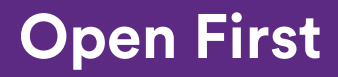

#### **Render passes**

- Render passes are now optional for drivers which
	- Support VK\_KHR\_dynamic\_rendering
	- Support the VkRenderingAttachmentInitialLayoutMESA pseudo-extension struct
	- Lower input attachments via nir lower input attachments()
	- Support VK\_EXT\_attachment\_feedback\_loop\_layout
- Implement vkCmdBegin/EndRendering() and the rest is magic!
- Drivers can still implement render passes directly

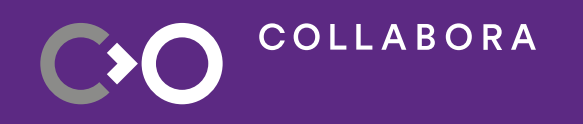

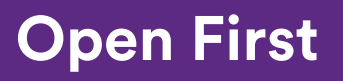

### **Graphics state tracking**

The new vk graphics pipeline state struct tracks all state that

can be embedded in a graphics pipeline

- Automatically handles possibly-garbage pointers
	- Everything is either NULL or valid
- Handles pipeline libraries state accumulation
- Avoids chasing pointers for dynamic-only state

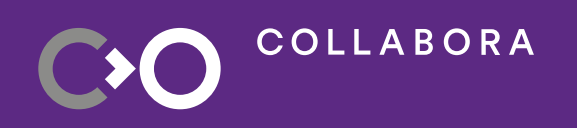

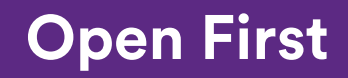

### **Graphics state tracking**

- The new vk dynamic graphics state tracks all dynamic 3D state
- Helpers are provided for
	- Populating from a vk\_graphics\_pipeline\_state
	- Copying to another vk\_dynamic\_graphics\_state
	- Dirty tracking of dynamic state
- All vkCmdSet\*() are implemented in common code

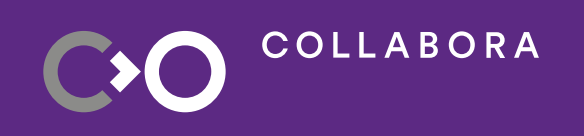

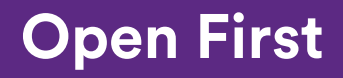

# **Meta ops (copy/blit via shaders)**

- The goal is to provide helpers for all transfer ops
	- Clears (render pass, image, and attachment)
	- Blits and resolves
	- Copies (image, buffer, buffer image, buffer fill)
- Pipelines and persistent objects created once and cached
- Transient objects (image views, etc.) tracked by the command buffer
- Drivers are responsible for state save/restore

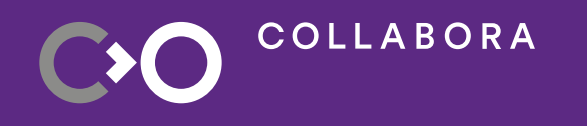

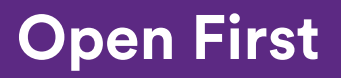

# **Meta ops (copy/blit via shaders)**

- Current status:
	- Clears: (may need some re-shuffling long-term)
	- Blits:
	- Resolves: (probably next, NVK needs them)
	- Copies:
- Currently tested in NVK, scheming with Alyssa to convert panvk
- Hopefully the framework will also work for driver custom meta

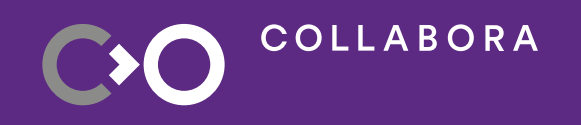

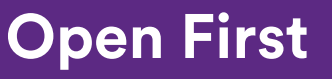

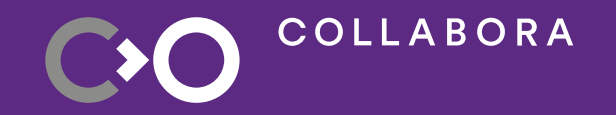

# **So, I did write a Vulkan driver in 2022...**

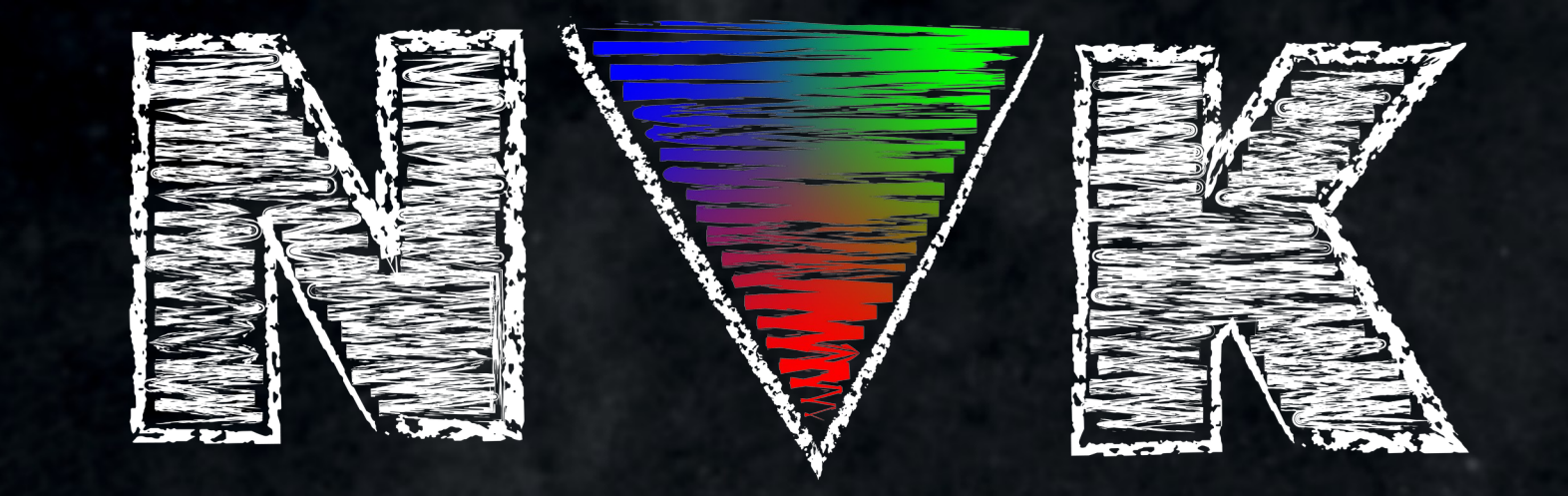

#### **What is NVK?**

- Brand new Vulkan driver for NVIDIA hardware
	- 100% from scratch (very little copy+paste from nouveau)
	- Uses the newly released official NVIDIA headers
- Written by Jason Ekstrand, Karol Herbst, and Dave Airlie
- Intended to be the new "reference" driver in Mesa
	- Clean well-organized code-base
	- Takes full advantage of runtime code

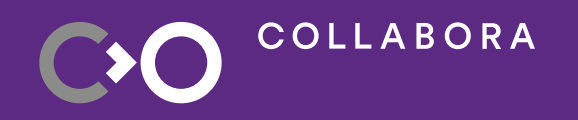

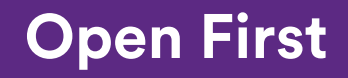

#### **Status of NVK**

- Currently supports Turing+
	- Karol has partial enabling patches for Kelper+, final HW support TBD
- Needs a new kernel uAPI which doesn't exist yet
	- This is going to mean major nouveau.ko surgery
	- Merging to mesa/main blocking on kernel uAPI
- Current CTS pass rate:
	- Pass: 193734, Fail: 1064, Crash: 1286, Warn: 4, Skip: 1364208, Flake: 265

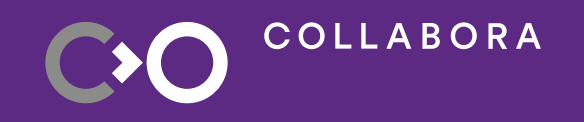

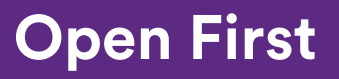

#### **How to test/contribute**

- Currently lives in the nvk/main branch in nouveau/mesa
	- <https://gitlab.freedesktop.org/nouveau/mesa>
- Feel free to submit MRs!
	- [https://gitlab.freedesktop.org/nouveau/mesa/-/merge\\_requests](https://gitlab.freedesktop.org/nouveau/mesa/-/merge_requests)
- Please be kind with the issue tracker
	- No features requests yet, we know there's a lot missing
	- No game bugs yet, there are a lot of missing features

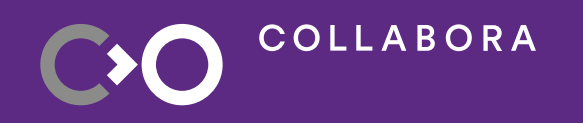

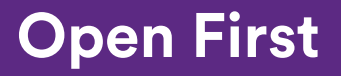

#### **More details coming in a blog post**

**<https://www.collabora.com/news-and-blog/> @Collabora @jekstrand\_**

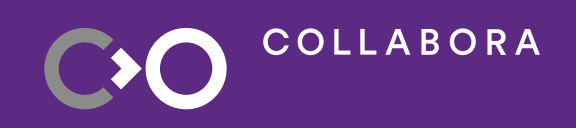

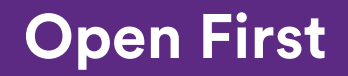

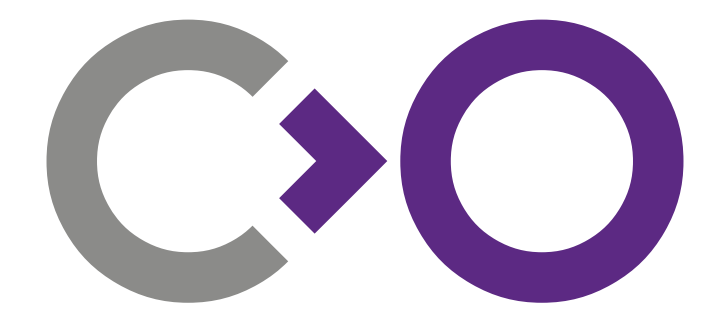

# **Thank you!**

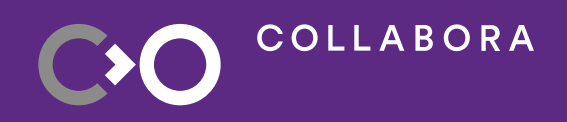

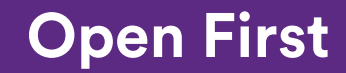

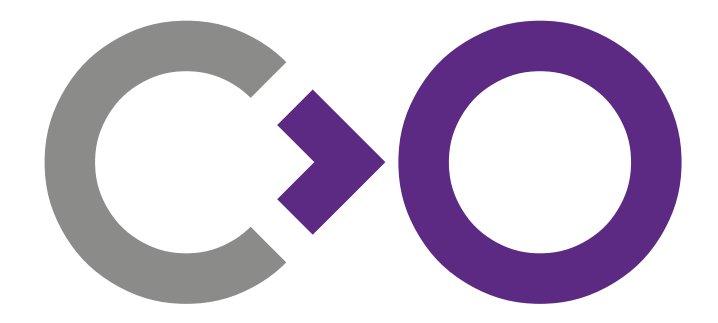

# **We are hiring [col.la/careers](http://col.la/careers)**

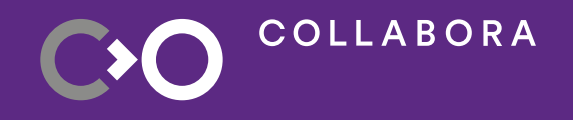

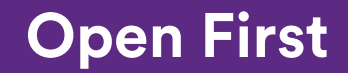